, tushu007.com

# <<Premiere Pro CS4 >>>

<<Premiere Pro CS4 >>

- 13 ISBN 9787508392110
- 10 ISBN 7508392116

出版时间:2010-1

页数:392

PDF

更多资源请访问:http://www.tushu007.com

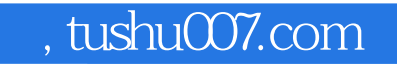

### <<Premiere Pro CS4 >>

Premiere Pro CS4

Premiere Pro CS4

, tushu007.com

#### <<Premiere Pro CS4

Chapter 1 Premiere Pro CS4 1.1 Premiere 1.2 Premiere ProCS4 1.2.1 Premiere Pro CS4 1.2.2 Premiere Pro CS4 1.3 Premiere Pro CS4 Chapter 2 Premiere Pro CS4 2.1 Premiere Pro CS4 2.1.1 File 2.1.2 (Edit 2.1.3 Project 2.1.4 Clip 2.1.5 Sequence 2.1.6 Marker 2 1.7 Title 2.18 Window 2.1.9 Help 2.2 Premiere ProCS4<br>2.2.1 2.2.2 2.23 " Project 2.2.4 2.2.1 2.2.2 2.2.3  $\frac{22.2}{22.3}$   $\frac{22.3}{22.8}$   $\frac{22.3}{22.8}$   $\frac{22.4}{22.8}$  $2.25$  2.2.6  $2.27$  2.2.8  $2.28$ 2.2.9 2.2.10 2.3 Premiere Pro CS4 2.3.1 2.3.1 2.3.4 2.3.2 2.3.1 2.3.4 Home/End 2.3.2 2.3.3 2.3.5 Premiere Pro CS4 2.4 2.4 2.4 1 2.4.2 Chapter 3 Premiere Pro CS4 3.1 Premiere Pro CS4 3.1.1 Premiere Pro CS4 3.1.2 Project 13 3.1.3 Source<br>
/ Program 3.1.4 Timeline 3.1.5 AudioMixer Program 3.1.4 Timeline 3.1.5 AudioMixer and 3.1.6 Tools 3.1.7 History Info 3.1.8 Effect effect Controls 3.2 Premiere Pro CS4 3.2.1 3.2.2 3.2.3 3.3 - 3.3 - Chapter 4 Premiere Pro  $CS4$  4.1 Premiere Pro CS4 4.1.1  $4.1$   $4.1.2$  $\frac{41.3}{41.4}$  4.1.5 4.1.6 4.1.7 4.1.7 4.1.8 "Metadata 4.1.9 4.2 Premiere Pro CS4 4.2.1 4.2.2 4.2.3 4.2.4 4.2.4 4.3 Premiere Pro CS4 4.4  $45 \hspace{1.5cm} 4.51 \hspace{1.5cm} -- \hspace{1.5cm} 4.52$ Chapter 5  $51$   $51$   $51.1$  Premiere ProCS4  $51.2$ 5.2 Premiere Pro CS4 5.2.1 " " Universal Counting Leader) ……Chapter 6 转场特技——实用的镜头切换Chapter 7 视频特效应用——初级 篇Chapter 8 视频特效应用——高级篇Chapter 9 调色Chapter 10 抠像、透明与叠加画面应用Chapter 11 Chapter 12 Chapter 13 Premiere Pro Chapter 15 Chapter 16 Chapter 17 Chapter 18

 $,$  tushu007.com

## <<Premiere Pro CS4 >>

Premiere Pro CS4 (and )

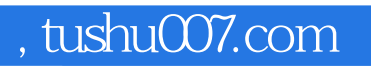

# <<Premiere Pro CS4 >>

本站所提供下载的PDF图书仅提供预览和简介,请支持正版图书。

更多资源请访问:http://www.tushu007.com